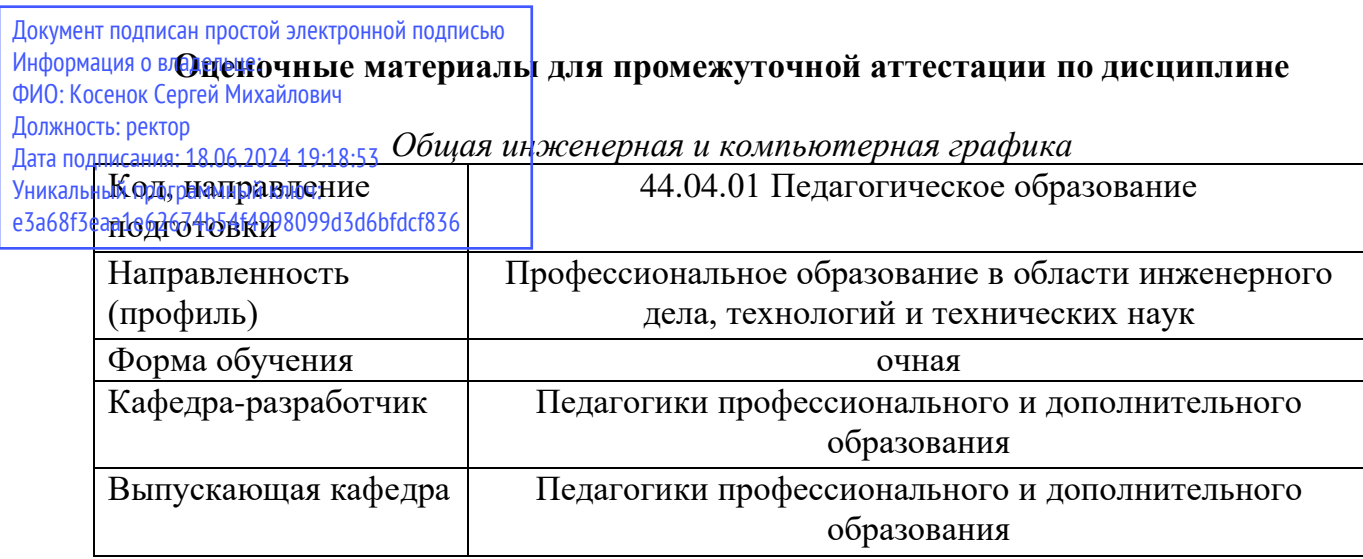

## **Типовые задания для контрольной работы:**

1. Общие сведения об изделиях и их составных частях.

2. Количество изображений на чертеже детали, точка, выбор главного изображения, точка.

- 3. Нанесение размеров на чертежах.
- 4. Технические указания на чертежах деталей.
- 5. Правила обозначения шероховатости поверхности на чертежах.
- 6. Изображение типовых элементов деталей на чертеже.
- 7. Чертежи деталей из листового материала.
- 8. Чертежи круглых деталей.
- 9. Чертежи литых деталей.
- 10. Чертежи деталей, полученных горячей штамповкой.
- 11. Чертежи пружин.
- 12. Чертежи цилиндрических зубчатых колёс.
- 13. Изображение и обозначение резьбы на чертежах деталей.
- 14. Изображение на чертежах резьбовых соединений.
- 15. Изображение на чертежах шпоночных соединений.
- 16. Изображение на чертежах шлицевых соединений.
- 17. Изображение на чертежах соединений заклёпками.
- 18. Изображение на чертежах сварных соединений.
- 19. Изображение на чертежах соединений, получаемых пайкой и склеиванием.

20. Изображение на чертежах передачи зацеплением цилиндрическими зубчатыми колёсами.

- 21. Сборочный чертёж. Спецификация.
- 22. Чертёж общего вида.
- 23. Упрощения на сборочных чертежах и чертежах общего вида.
- 24. Стандартные аксонометрические проекции

25. Построение сечений геометрических тел наклонной плоскостью (многогранника, цилиндра, конуса, сферы).

## **Типовые вопросы к экзамену:**

- 1. Метод проекций. Виды проецирования.
- 2. Комплексный чертеж. Точка, прямая, плоскость на комплексном чертеже.

3. Поверхности. Образование поверхностей. Гранные поверхности. Поверхности вращения.

4. Общие правила оформления чертежей. Стандарты ЕСКД.

5. Изображения. Виды. Разрезы. Сечения.

6. Основные требования к оформлению рабочих чертежей деталей. Эскиз

детали.

- 7. Сборочный чертеж. Чертеж общего вида.
- 8. 2D технология построения чертежа в программе Компас 3D.
- 9. Твердотельное моделирование в программе Компас 3D.
- 10. Технология построения чертежа по 3D модели в программе Компас 3D.
- 11. Построение сопряжений в чертежах деталей в программе Компас 3D.
- 12. Трехмерное моделирование тел вращения в программе Компас 3D .
- 13. Конструкторская документация. Оформление чертежей. Изображения.
- 14. Аксонометрические проекции деталей.
- 15. Сборочный чертеж. Конструкторская документация.
- 16. Моделирование сборочного чертежа в Компас 3D.